## BOYAULT\_LIVER\_CANCER\_SUBCLASS\_G1\_DN

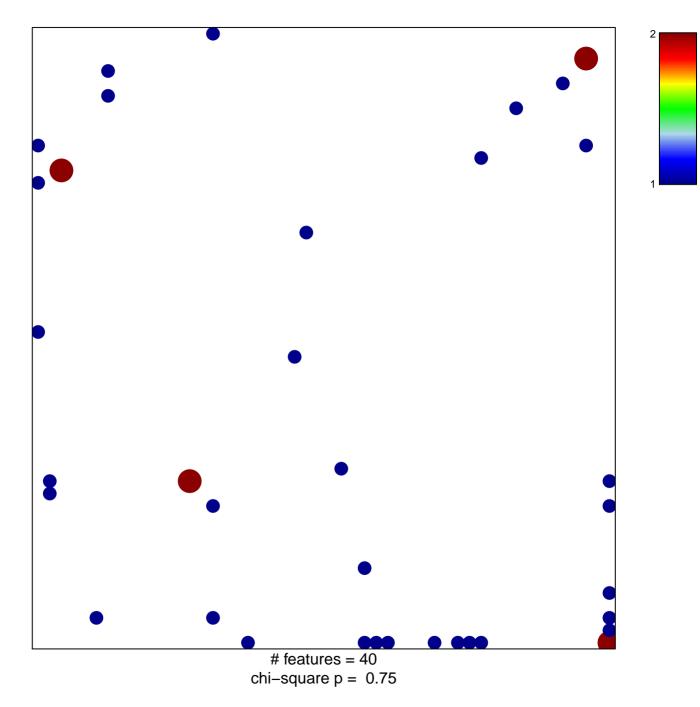

## BOYAULT\_LIVER\_CANCER\_SUBCLASS\_G1\_DN

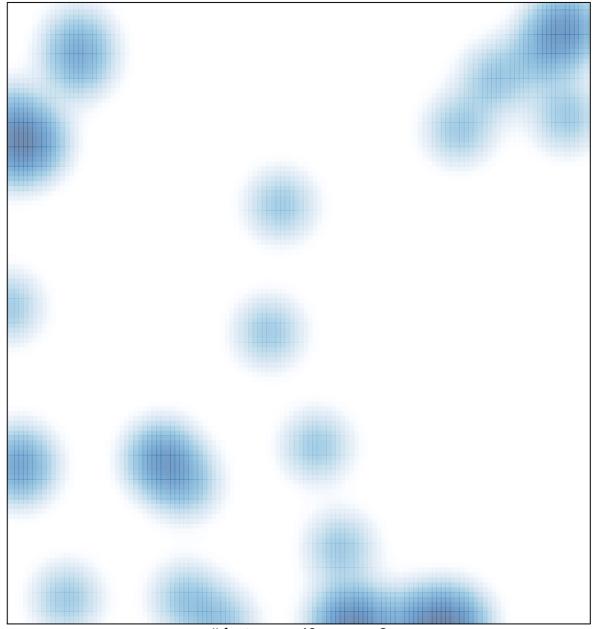

# features = 40, max = 2